# Answer Set Programming for the Semantic Web Tutorial

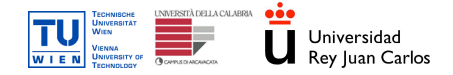

Thomas Eiter, Roman Schindlauer (TU Wien)

Giovambattista Ianni (TU Wien, Univ. della Calabria) Axel Polleres (Univ. Rey Juan Carlos, Madrid)

<span id="page-0-0"></span>つくい

Supported by IST REWERSE, FWF Project P17212-N04, CICyT project TIC-2003-9001-C02.

# Unit 7 - Hands-On Session

#### European Semantic Web Conference 2006

Unit 7 - Hands-On Session

 $\sim$   $\sim$ 

 $299$ 

∍

∍

# Unit 7: Hands-On Session

Each of the previous units was accompanied with small practical examples which you could follow over the Web-Interface to DLV.

# Now: Try yourself!

Practice and combine your experiences from the different units in several exercises. Your tutor has the details!

Discover how to manipulate your online calendar ICAL/RDF data from an ASP application.

Specify an appointment matching strategy using declarative programming.

# Grab a Tutor and get started!

The tutors will provide sets of new examples to be solved and can reexplain exercises from the different units. Don't hesitate to ask questions and let us know your opinions!

- The Google Calendar is available in machine readable format
	- **1** Ask for your team number (in range  $1 \dots 6$ )
	- 2 Login at: http://calendar.google.com
	- **3** User: teamX@gibbi.com, where  $X = 1...6$
	- **4** Pass passwo
- Feel free to make any change to your calendar!

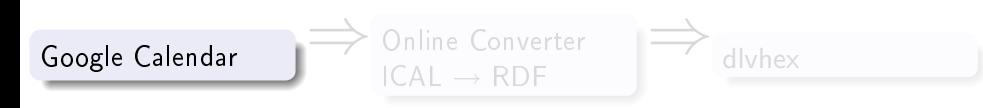

GOAL: Given calendar data in RDF, and a meeting day, find a suitable time slot for arranging a meeting between the six teams, under given constraints.

Fast prototype a simple program accomplishing the task, written in dlvhex

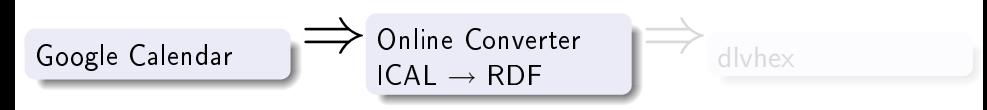

GOAL: Given calendar data in RDF, and a meeting day, find a suitable time slot for arranging a meeting between the six teams, under given constraints.

Fast prototype a simple program accomplishing the task, written in dlvhex

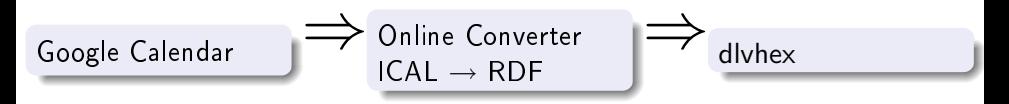

GOAL: Given calendar data in RDF, and a meeting day, find a suitable time slot for arranging a meeting between the six teams, under given constraints.

Fast prototype a simple program accomplishing the task, written in dlvhex

つくへ

# How to manipulate these data from a dlvhex program

- Go to example calendar1.dlht.
- Several building bricks available:

#### Fact Predicates (predefined)

- 1 meetingDate("yyyy-mm-dd"). Set this to the meeting day.
- 2 calendar(teamX,URL). The public URL of each calendar. Comment out with % the teams you don't want to participate to the meeting.
- $\Theta$  inrange("yyyy-mm-ddThh:mm:ss"). Possible starting times: predefined to range from 08:00:00 to 19:00:00 (in slots of one hour) for the meeting day.
- 4 busy(teamID,startTime,endTime,eventType). Time slot a given teamID is busy. eventType can be either "OPAQUE" (non movable appointment) or "TRANSPARENT" (flexible appointment).

5 succ(time1,time2). It's true if time2 is the next time slot w.r.t. time1 (one hour later). For instance it holds succ("2006-06-11T09:00:00","2006-06-11T10:00:00")

イロメ イ母メ イヨメ イヨメ

E

# Other Building Bricks

#### **Templates**

```
\bullet overlap{p(*,*,*),q(*,*,*)}(team1,team2). Given two ternary
   predicates p and q, having extension in format
   (groupID,StartTime,EndTime) this template is true for all the couples
   team1,team2 such that team1 and team2 have two overlapping events.
```

```
2 Example: Given facts
   chosenSlot(slot,"2006-06-11T08:00:00","2006-06-11T10:00:00"),
  event(team1,"2006-06-11T09:00:00","2006-06-11T11:30:00") and
   rule
```

```
conflict(X,Y) :-
overlap{chosenSlot(*,*,*),event(*,*,*)}(X,Y), then
```
conflict(slot,team1) is true.

#### **Templates**

- $\bigoplus$  any{p(\*)}(value). Chooses (nondeterministically) exactly one value from the values of p.
- 2 Example: Given facts slot("2006-06-11T08:00:00"), slot("2006-06-11T09:00:00") and a one rule program

```
chosenSlot(X) :- any{slot(*)}(X).
```
then we have two different answer sets, one containing chosenSlot("2006-06-11T09:00:00") and the other containing chosenSlot("2006-06-11T08:00:00").

#### Task

Task  $1$  (easy): write a program that finds a time slot where all the participant are available.

#### Task

Task 2 (easy): write a program that finds a time slot where as many as possible participants are available.

#### Task

Task  $3$  (medium): write a program that finds a time slot where conflicts with opaque events are forbidden, while conflicts with transparent events are minimized.

- A restaurant has tables (table(T)) with certain number of chairs (nchairs(T,C)).
- Persons ( $person(T)$ ) should be seated such that persons who like each other (likes(P1,P2)) are at the same table.
- Persons who dislike each other  $(dislikes(P1, P2))$  are at different tables<sup>1</sup>.
- GOAL: find a suitable seat for everyone.

<sup>1</sup>Example seating.dlv

K ロ ▶ K 御 ▶ K 君 ▶ K 君 ▶

- A restaurant has tables (table(T)) with certain number of chairs (nchairs(T,C)).
- Persons (person(T)) should be seated such that persons who like each other (likes(P1,P2)) are at the same table.
- Persons who dislike each other  $(dislikes(P1, P2))$  are at different tables<sup>1</sup>.
- GOAL: find a suitable seat for everyone.

<sup>1</sup>Example seating.dlv

K ロ ▶ K 御 ▶ K 君 ▶ K 君 ▶

- A restaurant has tables  $(table(T))$  with certain number of chairs (nchairs(T,C)).
- Persons (person(T)) should be seated such that persons who like each other (likes(P1,P2)) are at the same table.
- $\bullet$  Persons who dislike each other (dislikes(P1,P2)) are at different tables<sup>1</sup>.
- GOAL: find a suitable seat for everyone.

#### <sup>1</sup>Example seating.dlv

イロメ イ母メ イヨメ イヨメ

- A restaurant has tables  $(table(T))$  with certain number of chairs (nchairs(T,C)).
- Persons (person(T)) should be seated such that persons who like each other (likes(P1,P2)) are at the same table.
- $\bullet$  Persons who dislike each other (dislikes(P1,P2)) are at different tables<sup>1</sup>.
- GOAL: find a suitable seat for everyone.

#### <sup>1</sup>Example seating.dlv

イロメ イ母メ イヨメ イヨメ

- A restaurant has tables  $(table(T))$  with certain number of chairs (nchairs(T,C)).
- Persons (person(T)) should be seated such that persons who like each other (likes(P1,P2)) are at the same table.
- $\bullet$  Persons who dislike each other (dislikes(P1,P2)) are at different tables<sup>1</sup>.
- GOAL: find a suitable seat for everyone.

#### <sup>1</sup>Example seating.dlv

イロメ イ母メ イヨメ イヨメ

- A restaurant has tables (table(T)) with certain number of chairs (nchairs(T,C)).
- Persons ( $person(T)$ ) should be seated such that persons who like each other (likes(P1,P2)) are at the same table.
- $\bullet$  Persons who dislike each other (dislikes(P1,P2)) are at different tables<sup>1</sup>.
- GOAL: find a suitable seat for everyone.

```
Guess if person P sits at table T or not
at(P,T) v not_at(P,T) :- person(P), table(T).
Check capacity of tables
:- table(T), chairs(T,C), not #count { P: at(P,T) } <= C.
Check seating of each person
:- person(P), not #count{T : at(P,T)} = 1.
Check "likes"
:- like(P1,P2), at(P1,T), not at(P2,T).
Check "dislikes"
 :- dislike(P1, P2), at(P1, T), at(P2, T).
```
#### <sup>1</sup>Example seating.dlv

イロト イ母ト イヨト イヨト

- A restaurant has tables (table(T)) with certain number of chairs (nchairs(T,C)).
- Persons ( $person(T)$ ) should be seated such that persons who like each other (likes(P1,P2)) are at the same table.
- $\bullet$  Persons who dislike each other (dislikes(P1,P2)) are at different tables<sup>1</sup>.
- GOAL: find a suitable seat for everyone.

```
Guess if person P sits at table T or not
at(P,T) v not_at(P,T) :- person(P), table(T).
Check capacity of tables
:- table(T), chairs(T,C), not #count { P: at(P,T) } <= C.
Check seating of each person
:- person(P), not #count{T : at(P,T)} = 1.
Check "likes"
:- like(P1,P2), at(P1,T), not at(P2,T).
Check "dislikes"
 :- dislike(P1, P2), at(P1, T), at(P2, T).
```
#### <sup>1</sup>Example seating.dlv

イロト イ母ト イヨト イヨト

- A restaurant has tables (table(T)) with certain number of chairs (nchairs(T,C)).
- Persons ( $person(T)$ ) should be seated such that persons who like each other (likes(P1,P2)) are at the same table.
- $\bullet$  Persons who dislike each other (dislikes(P1,P2)) are at different tables<sup>1</sup>.
- GOAL: find a suitable seat for everyone.

```
Guess if person P sits at table T or not
at(P,T) v not_at(P,T) :- person(P), table(T).
Check capacity of tables
 :- table(T), chairs(T,C), not #count { P: at(P,T) } \leq = C.
Check seating of each person
:- person(P), not #count{T : at(P,T)} = 1.
Check "likes"
:- like(P1,P2), at(P1,T), not at(P2,T).
Check "dislikes"
 :- dislike(P1, P2), at(P1, T), at(P2, T).
```
#### <sup>1</sup>Example seating.dlv

イロト イ母ト イヨト イヨト

- A restaurant has tables (table(T)) with certain number of chairs (nchairs(T,C)).
- Persons ( $person(T)$ ) should be seated such that persons who like each other (likes(P1,P2)) are at the same table.
- $\bullet$  Persons who dislike each other (dislikes(P1,P2)) are at different tables<sup>1</sup>.
- GOAL: find a suitable seat for everyone.

```
Guess if person P sits at table T or not
at(P,T) v not_at(P,T) :- person(P), table(T).
Check capacity of tables
 :- table(T), chairs(T,C), not #count { P: at(P,T) } \leq C.
Check seating of each person
:- person(P), not #count{T : at(P,T)} = 1.
Check "likes"
:- like(P1,P2), at(P1,T), not at(P2,T).
Check "dislikes"
 :- dislike(P1, P2), at(P1, T), at(P2, T).
```
#### <sup>1</sup>Example seating.dlv

イロト イ母ト イヨト イヨト

- A restaurant has tables (table(T)) with certain number of chairs (nchairs(T,C)).
- Persons ( $person(T)$ ) should be seated such that persons who like each other (likes(P1,P2)) are at the same table.
- $\bullet$  Persons who dislike each other (dislikes(P1,P2)) are at different tables<sup>1</sup>.
- GOAL: find a suitable seat for everyone.

```
Guess if person P sits at table T or not
at(P,T) v not_at(P,T) :- person(P), table(T).
Check capacity of tables
 :- table(T), chairs(T,C), not #count { P: at(P,T) } \leq C.
Check seating of each person
 :- person(P), not #count{T : at(P,T)} = 1.
Check "likes"
: - like(P1,P2), at(P1,T), not at(P2,T).
Check "dislikes"
 :- dislike(P1, P2), at(P1, T), at(P2, T).
```
#### <sup>1</sup>Example seating.dlv

イロト イ母ト イヨト イヨト

- A restaurant has tables (table(T)) with certain number of chairs (nchairs(T,C)).
- Persons ( $person(T)$ ) should be seated such that persons who like each other (likes(P1,P2)) are at the same table.
- $\bullet$  Persons who dislike each other (dislikes(P1,P2)) are at different tables<sup>1</sup>.
- GOAL: find a suitable seat for everyone.

```
Guess if person P sits at table T or not
at(P,T) v not_at(P,T) :- person(P), table(T).
Check capacity of tables
 :- table(T), chairs(T,C), not #count { P: at(P,T) } \leq C.
Check seating of each person
 :- person(P), not #count{T : at(P,T)} = 1.
Check "likes"
:- like(P1,P2), at(P1,T), not at(P2,T).
Check "dislikes"
 :- dislike(P1, P2), at(P1, T), at(P2, T).
```
#### <sup>1</sup>Example seating.dlv

イロト イ母ト イヨト イヨト

- A restaurant has tables (table(T)) with certain number of chairs (nchairs(T,C)).
- Persons ( $person(T)$ ) should be seated such that persons who like each other (likes(P1,P2)) are at the same table.
- $\bullet$  Persons who dislike each other (dislikes(P1,P2)) are at different tables<sup>1</sup>.
- GOAL: find a suitable seat for everyone.

```
Guess if person P sits at table T or not
at(P,T) v not_at(P,T) :- person(P), table(T).
Check capacity of tables
 :- table(T), chairs(T,C), not #count { P: at(P,T) } \leq C.
Check seating of each person
 :- person(P), not #count{T : at(P,T)} = 1.
Check "likes"
:- like(P1,P2), at(P1,T), not at(P2,T).
Check "dislikes"
 :- dislike(P1, P2), at(P1, T), at(P2, T).
```
#### <sup>1</sup>Example seating.dlv

イロト イ母ト イヨト イヨト

- A restaurant has tables (table(T)) with certain number of chairs (nchairs(T,C)).
- Persons ( $person(T)$ ) should be seated such that persons who like each other (likes(P1,P2)) are at the same table.
- $\bullet$  Persons who dislike each other (dislikes(P1,P2)) are at different tables<sup>1</sup>.
- GOAL: find a suitable seat for everyone.

```
Guess if person P sits at table T or not
at(P,T) v not_at(P,T) :- person(P), table(T).
Check capacity of tables
 :- table(T), chairs(T,C), not #count { P: at(P,T) } \leq C.
Check seating of each person
 :- person(P), not #count{T : at(P,T)} = 1.
Check "likes"
 :- like(P1,P2), at(P1,T), not at(P2,T).
Check "dislikes"
 :- dislike(P1, P2), at(P1, T), at(P2, T).
```
<sup>1</sup>Example seating.dlv

イロト イ母ト イヨト イヨト

- A restaurant has tables (table(T)) with certain number of chairs (nchairs(T,C)).
- Persons ( $person(T)$ ) should be seated such that persons who like each other (likes(P1,P2)) are at the same table.
- $\bullet$  Persons who dislike each other (dislikes(P1,P2)) are at different tables<sup>1</sup>.
- GOAL: find a suitable seat for everyone.

```
Guess if person P sits at table T or not
at(P,T) v not_at(P,T) :- person(P), table(T).
Check capacity of tables
 :- table(T), chairs(T,C), not #count { P: at(P,T) } \leq C.
Check seating of each person
 :- person(P), not #count{T : at(P,T)} = 1.
Check "likes"
 : - like(P1,P2), at(P1,T), not at(P2,T).
Check "dislikes"
 :- dislike(P1, P2), at(P1, T), at(P2, T).
```
<sup>1</sup>Example seating.dlv

イロト イ母ト イヨト イヨト

- A restaurant has tables (table(T)) with certain number of chairs (nchairs(T,C)).
- Persons ( $person(T)$ ) should be seated such that persons who like each other (likes(P1,P2)) are at the same table.
- $\bullet$  Persons who dislike each other (dislikes(P1,P2)) are at different tables<sup>1</sup>.
- GOAL: find a suitable seat for everyone.

```
Guess if person P sits at table T or not
at(P,T) v not_at(P,T) :- person(P), table(T).
Check capacity of tables
 :- table(T), chairs(T,C), not #count { P: at(P,T) } \leq C.
Check seating of each person
 :- person(P), not #count{T : at(P,T)} = 1.
Check "likes"
 : - like(P1,P2), at(P1,T), not at(P2,T).
Check "dislikes"
 :- dislike(P1,P2), at(P1,T), at(P2,T).
```
<sup>1</sup>Example seating.dlv

イロト イ母ト イヨト イヨト

<span id="page-25-0"></span> $QQ$